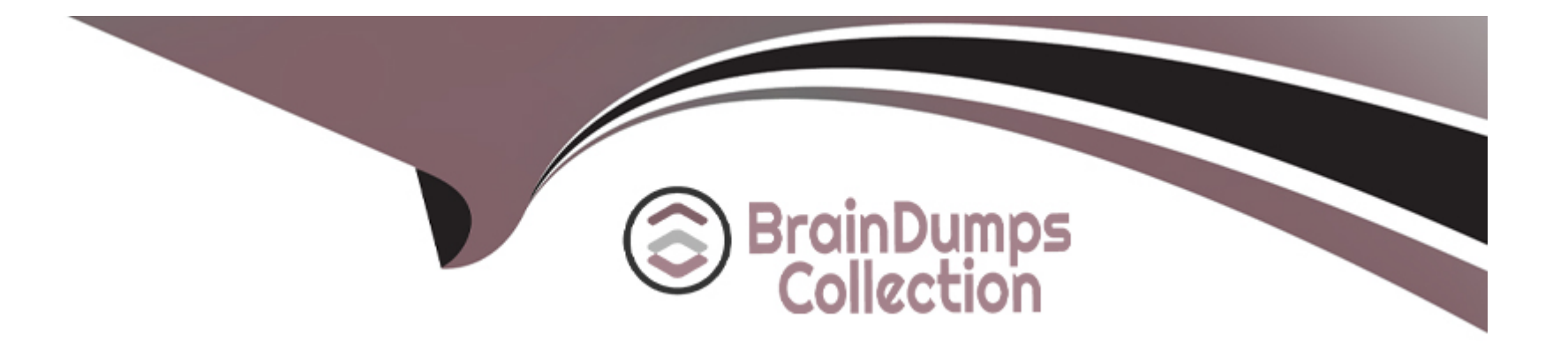

# **Free Questions for C\_S4TM\_2023 by braindumpscollection**

# **Shared by Lowe on 02-07-2024**

**For More Free Questions and Preparation Resources**

**Check the Links on Last Page**

# **Question 1**

#### **Question Type: MultipleChoice**

You want to print a road waybill document, a loading list, and labels for your freight orders with freight order type FOT1. You also want to send e-mails and XML messages to the carriers of freight orders of this type. What is the MINIMUM number of PPF action profiles that you need to define for this purpose?

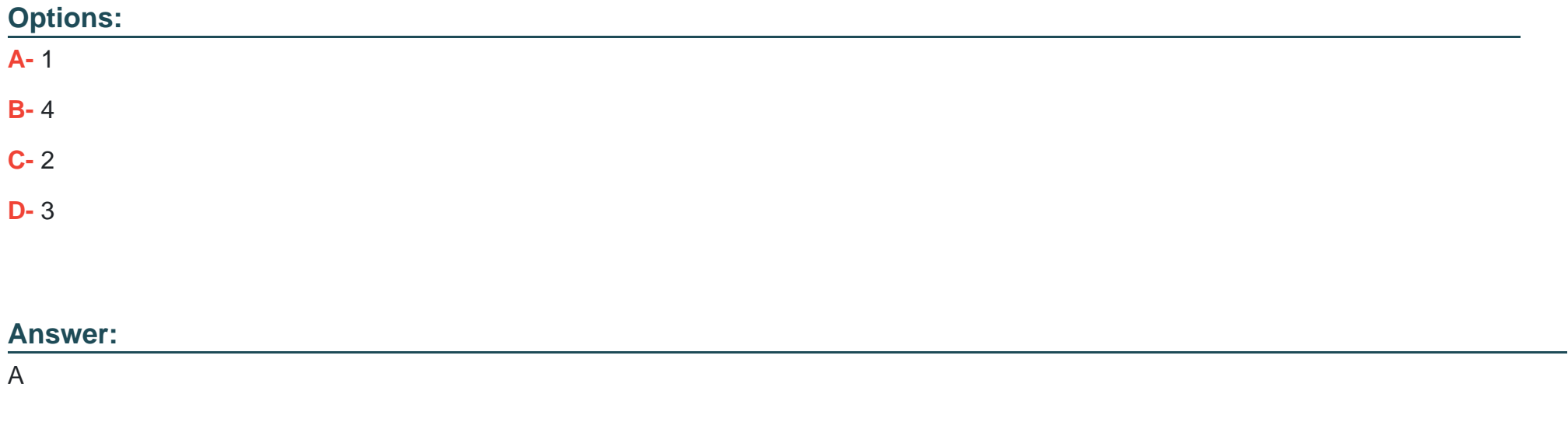

### **Question 2**

#### **Question Type: MultipleChoice**

Which of the following actions can be triggered from the transportation cockpit?

Note: There are 2 correct answers to this question.

### **Options:**

- **A-** Apply a default route to a freight unit
- **B** Remove a resource from a freight order
- **C-** Create a freight settlement document
- **D** Define the capacity of a truck

### **Answer:**

A, C

# **Question 3**

**Question Type: MultipleChoice**

In an international outbound transportation scenario, you want to calculate base freight between a shipping point and destination transportation zones depending on gross weight. The modes of transport, road and rail, have a strong influence on the transportation costs. The price unit of the calculation rule of the rate table is set to one pallet (PAL). How many scales do you have to define in the rate table?

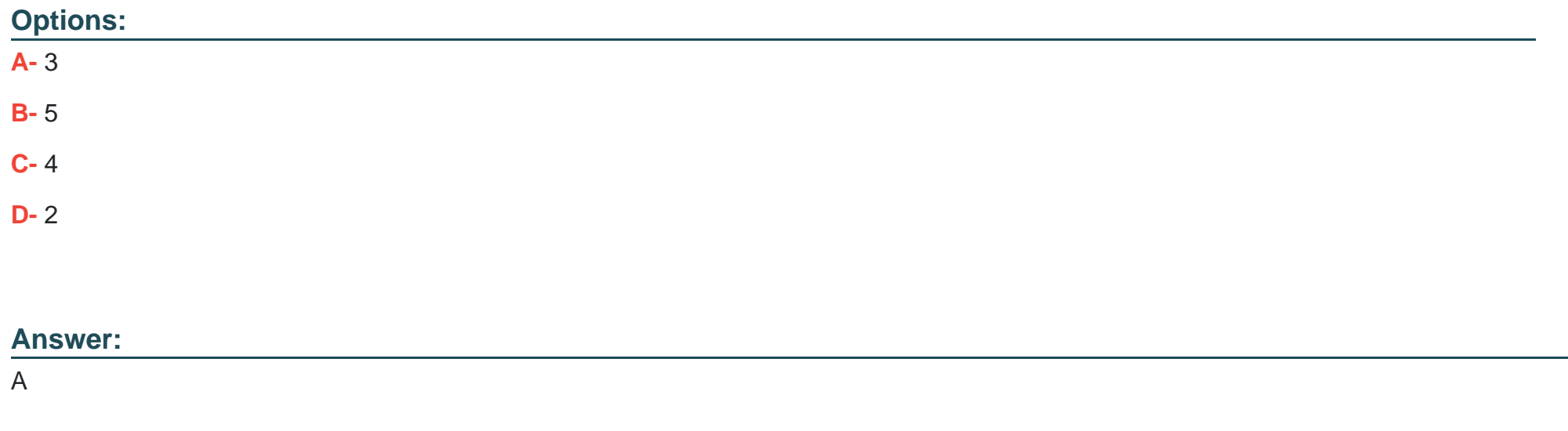

### **Question 4**

**Question Type: MultipleChoice**

To which of the following document types can you assign change controller strategies?

Note: There are 2 correct answers to this question.

#### **Options:**

**A-** Order-based transportation requirement

- **B-** Service order
- **C-** Freight order
- **D-** Forwarding order

### **Answer:**

A, D

# **Question 5**

**Question Type: MultipleChoice**

You add an assessorial charge to a freight order after the freight settlement document (FSD) has been posted and accruals have been booked in SAP Materials Management. The background report to create FSDs determines change strategy "Reverse and Repost with new FSD" for this freight order. What will you see in SAP Transportation Management and SAP Materials Management?

#### **Options:**

- **A-** 1 purchase order in SAP Materials Management
- **B-** 3 service entry sheets in SAP Materials Management
- **C-** 3 FSDs in SAP Transportation Management
- **D-** 2 FSDs and 1 credit memo in SAP Transportation Management

### **Answer:**

C, D

# **Question 6**

**Question Type: MultipleChoice**

What can initiate the creation of a forwarding agreement quotation?

Note; There are 2 correct answers to this question

### **Options:**

**A-** Freight agreement request for quotation (RFQ)

- **B-** Forwarding agreement quotation assignment
- **C-** CRM opportunity
- **D-** Freight agreement

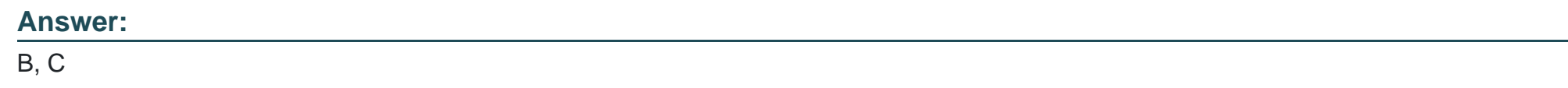

# **Question 7**

**Question Type: MultipleChoice**

In what ratio can you assign consignment orders to freight orders?

### **Options:**

**A-** 1 consignment order to M freight orders

- **B-** N consignment orders to 1 freight order
- **C-** N consignment orders to M freight orders
- **D-** 1 consignment order to 1 freight order

#### **Answer:**

#### B

### **Question 8**

#### **Question Type: MultipleChoice**

You create a freight agreement request for quotation (RFQ) master with seven RFQ items. From three items for which the carrier A is not incumbent, carrier A is removed. Four other carriers are assigned to this freight agreement request for quotation (RFQ) master. You generate the individual freight agreement RFQs. How many individual freight agreement RFQs are created for carrier A?

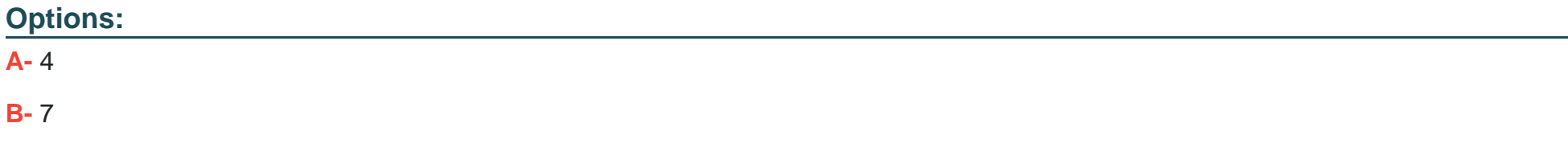

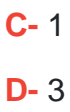

### **Answer:**

 $\mathsf{C}$ 

## **Question 9**

#### **Question Type: MultipleChoice**

In which of the following areas can you use incompatibilities?

Note: There are 3 correct answers to this question.

### **Options:**

**A-** Tendering

**B-** Carrier selection

**C-** Delivery proposal

**D-** Charge calculation

**E-** Freight unit building

### **Answer:**

B, C, E

# **Question 10**

**Question Type: MultipleChoice**

Which item category in a forwarding order item hierarchy does NOT influence planning?

### **Options:**

**A-** Passive vehicle

**B-** Service

**C-** Product

**D-** Container

#### **Answer:**

B

To Get Premium Files for C\_S4TM\_2023 Visit

[https://www.p2pexams.com/products/c\\_s4tm\\_202](https://www.p2pexams.com/products/C_S4TM_2023)3

For More Free Questions Visit [https://www.p2pexams.com/sap/pdf/c-s4tm-202](https://www.p2pexams.com/sap/pdf/c-s4tm-2023)3